# SLSCloud information brochure

 $\overline{\mathbb{Y}}$ 

Prepared by K.T. Lam, SLS founder and developer last revised: 30 June 2023

**SLS** is a library management system developed since 1991. It is specially designed for small sized libraries.

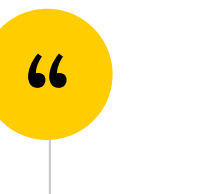

2

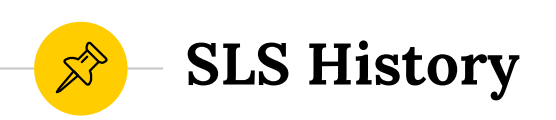

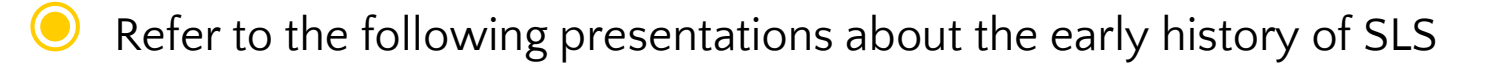

C.Y. Poon (2005). Hong Kong school library automation 1985-2005 https://www.sls.org.hk/assets/doc/iasl2005-libauto.pdf

**C** K.T. Lam (2008). Two decades of Hong Kong library automation : reflections and recollections. Page 225. https://repository.ust.hk/ir/bitstream/1783.1-3420/1/hkla50ktlampaper.pdf

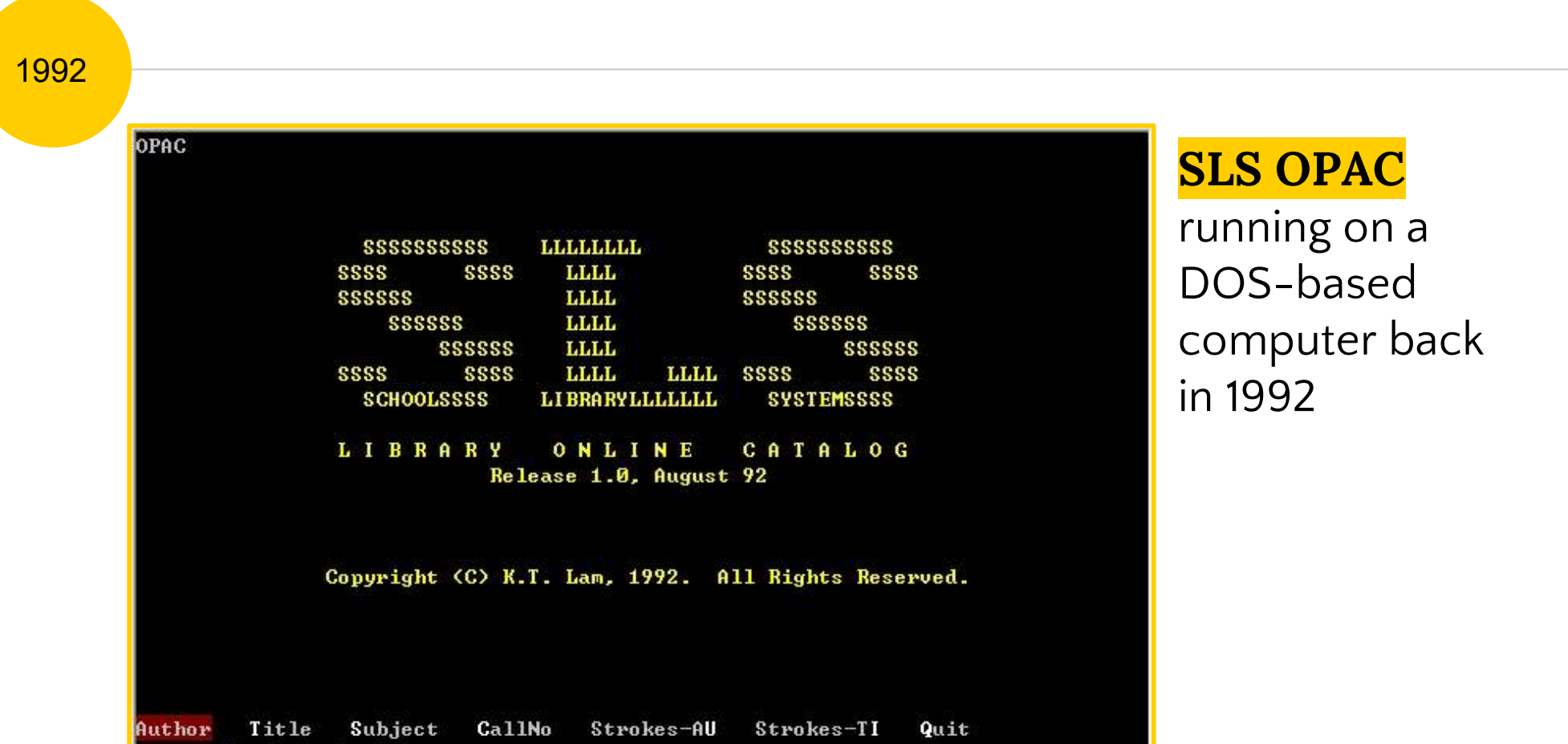

4

# Today's **SLSCloud OPAC** facilitating information discovery

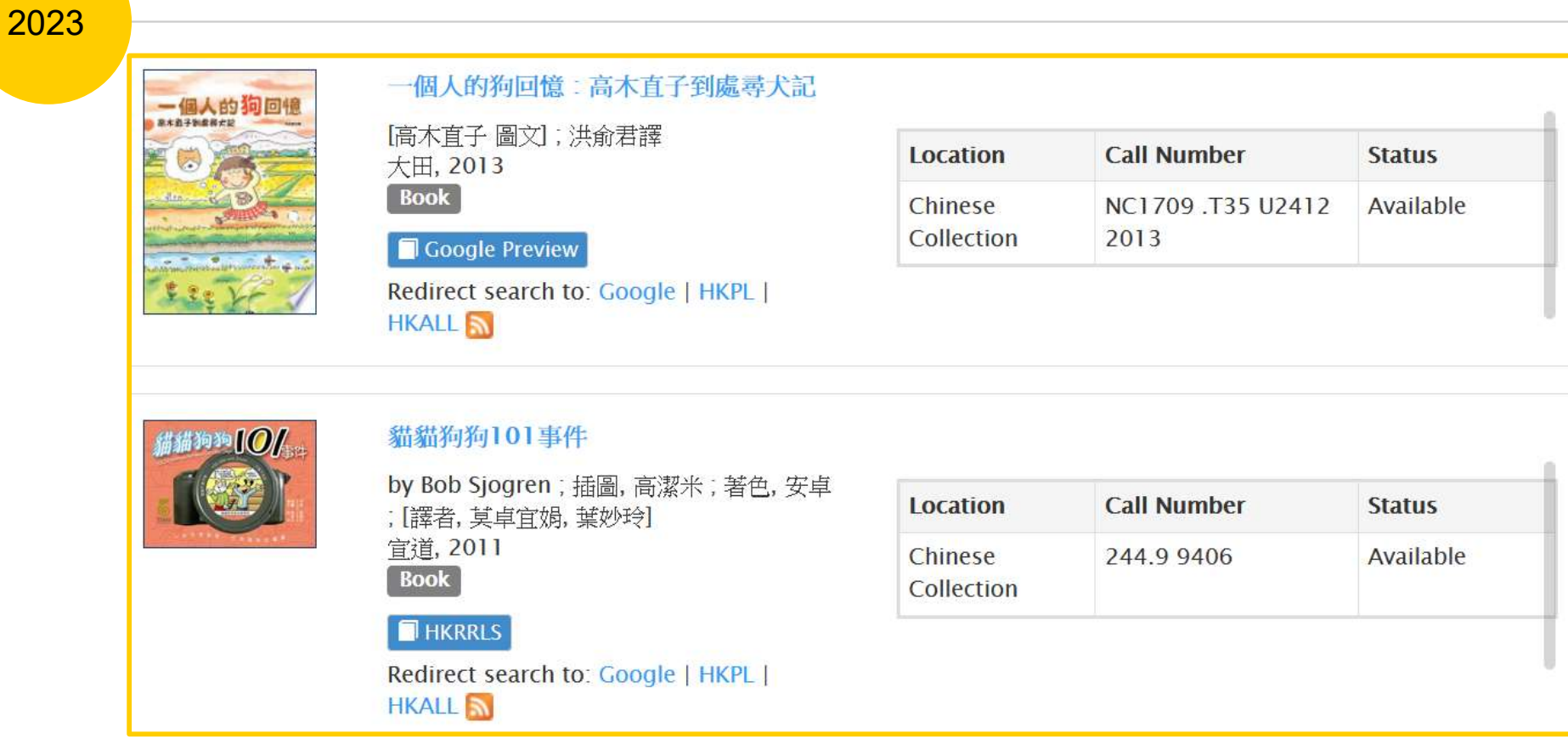

# SLSCloud OPAC

- $\checkmark$  View electronic resources online
- $\checkmark$  Show availability of physical holdings
- $\checkmark$  Redirect search to...
- $\checkmark$  Related items
- $\checkmark$  More about...

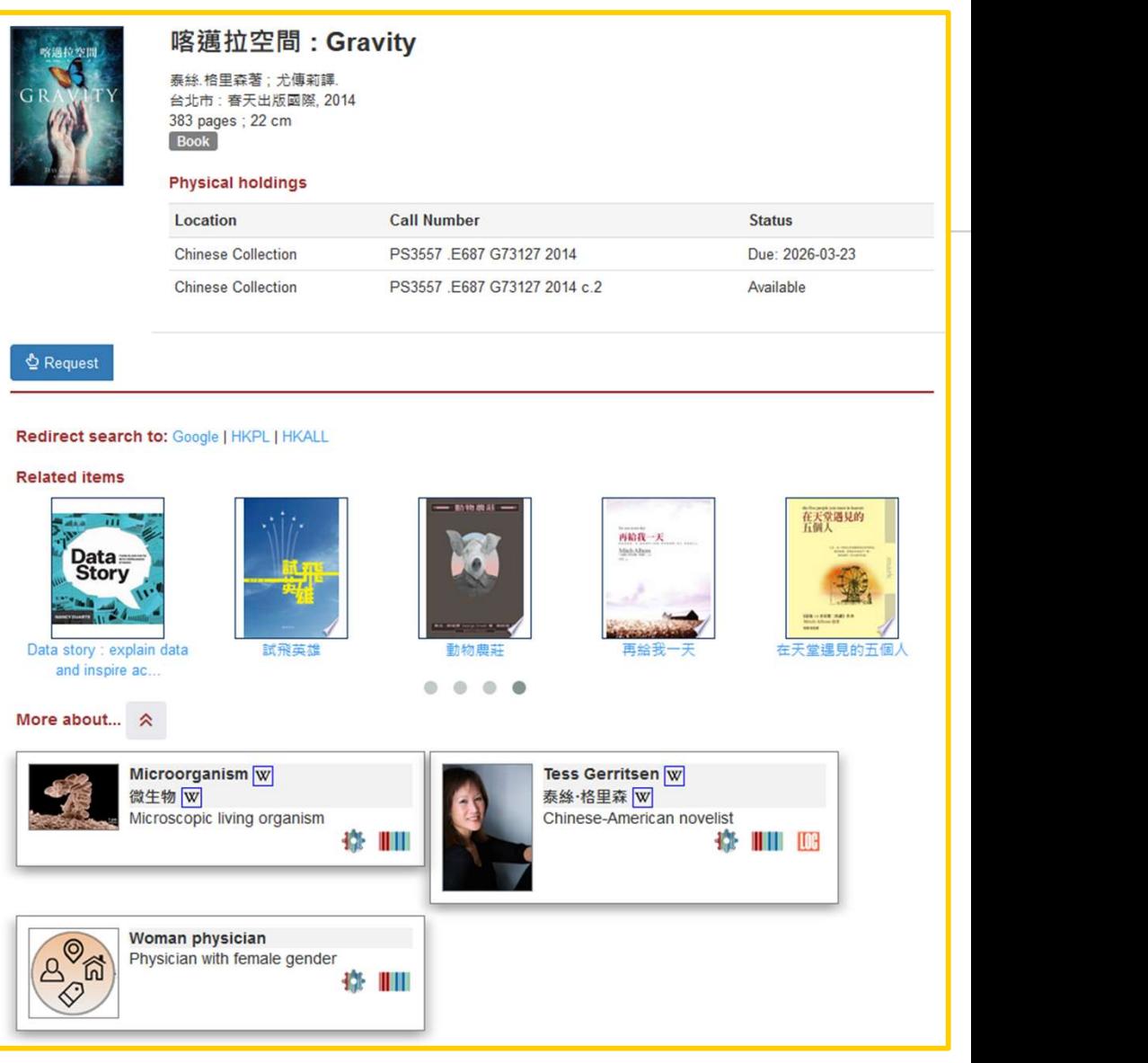

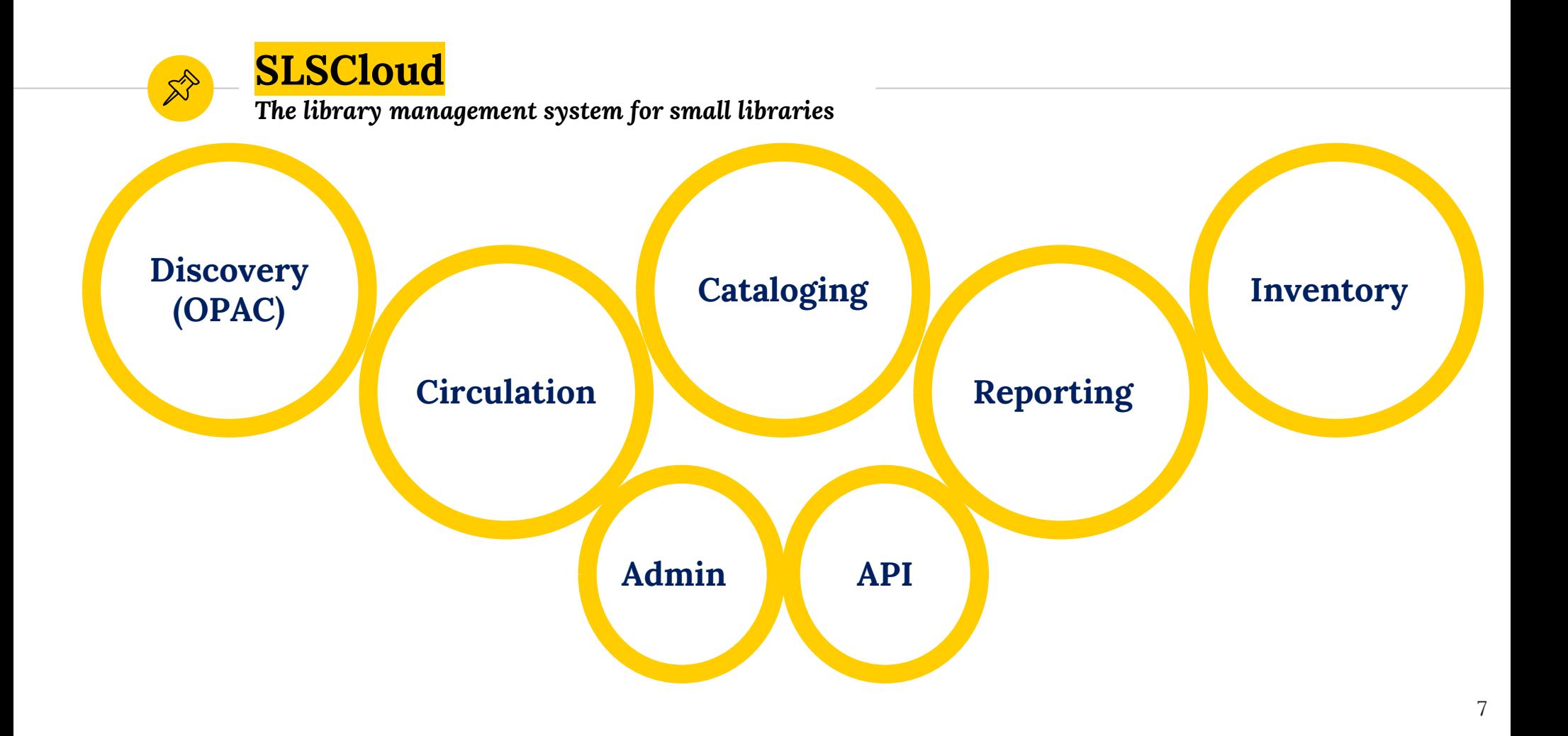

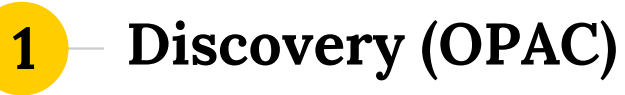

#### **Search**

Find physical items (e.g., a printed book) and online electronic resources (e.g., an electronic book).

#### **Discover**

Discover related information based on your search results.

#### Read online

Read electronic resources online.

Request / renew

Request or renew borrowed items.

Manage account

Manage your library account.

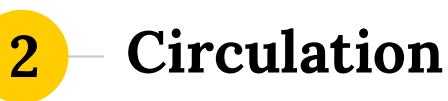

### Check-out, check-in, renew, hold

Support basic circulation functions.

### Manage users

Search, create, update and delete user records; batch import records in plain-text and CSV formats.

**Manage fines** 

Collect and waive fines.

#### Self-check

Support SIP2 protocol for connection with third-party selfcheck machines.

# Cataloging

3

# Search, create, update, delete

Maintain bibliographic and item records through BIBFRAME and MARC editors.

### Import

Support import of bibliographic records in BIBFRAME, MARC, plain-text and CSV formats.

### Export

Support export of records in BIBFRAME, MARC and plain-text formats

#### Item tasks

Batch update, transfer and withdraw items; print spine and barcode labels.

# **Collection** development

Generate lists and reports for collection development.

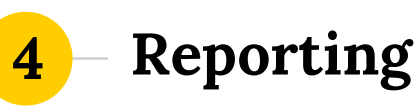

#### Report generator

Web-based user interface to design search criteria of data elements in bibliographic, item and user records. Saved report lists can be re-run at any time as needed.

# Pre-defined templates

Provide couple dozens of predefined lists for compilation of statistical reports on circulation, collection development and usages.

#### **Export**

Use report lists to export bibliographic and patron records.

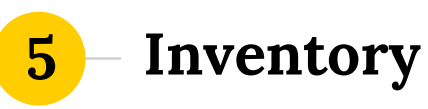

#### Collect barcodes

Scan barcodes oneby-one or submit a file of barcodes

#### **Compare**

Compare the list of collected barcodes **Compare**<br> **Compare the list of Example 11 Change ite**<br>
collected barcodes and on-she<br>
with the catalog to "suspected<br>
identify abnormal batch with identify abnormal item status such as not on-shelf or misshelved.

#### Act

Change item status of not on-shelf items to "suspected" missing; batch withdraw lost items; compile misshelved lists for manual follow up.

# Administration

6

#### Manage database

Database maintenance tasks such as indexing, backup.

#### Manage modules

Configure module preferences, passwords, etc.

# **Manage circulation** policies

Maintain circulation parameters, such as loan rules, days closed, notification templates, etc.

#### Define codes

Define codes of data elements, such as location, item types, item status, patron types, disciplines, MARC tags, etc.

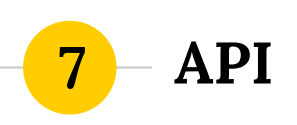

#### SLS XServe

A rich set of APIs (application programming interface) allowing computers to do all the works for you. In effect, all functions/processes A rich set of APIs (application<br>programming interface) allowing<br>computers to do all the works for you.<br>In effect, all functions/processes<br>available in SLSCloud can be executed<br>by API. by API. **SLS XServe**<br>
A rich set of APIs (application<br>
programming interface) allowing<br>
computers to do all the works for you.<br>
In effect, all functions/processes<br>
available in SLSCloud can be executed<br>
by API.<br> **Linked data query** 

#### Linked data query service

Interact with BIBFRAME linked data through SPARQL querying.

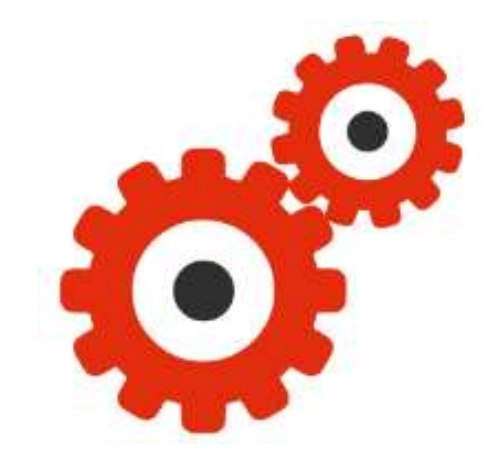

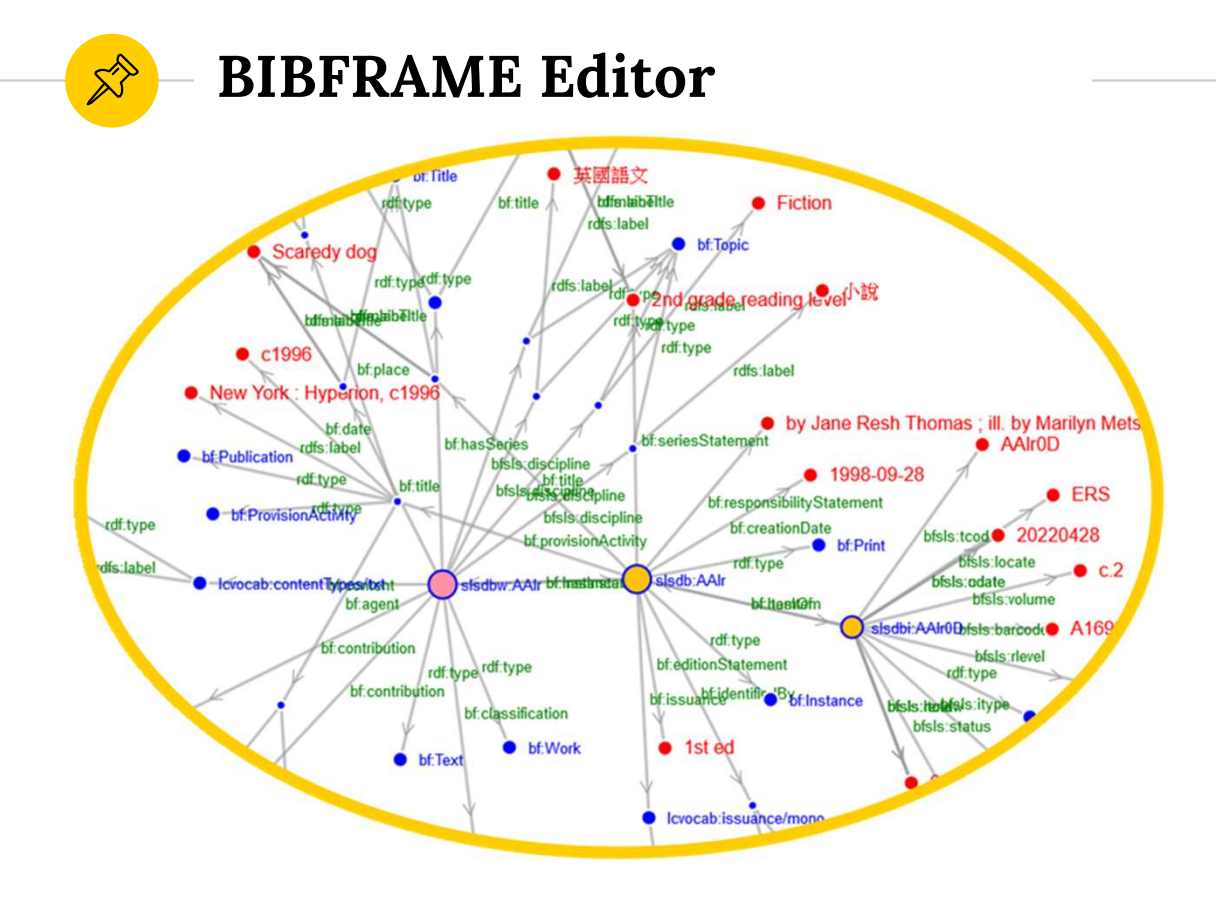

#### Linked data

We have enabled SLSCloud with linked data. Instead of MARC, metadata is now stored in a structured format known as **BIBFRAME**. This has greatly enhanced information discovery.

Be the early adopter of our BIBFRAME Editor!

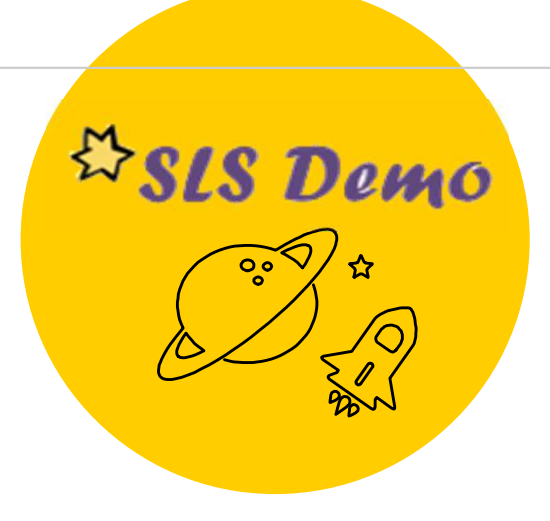

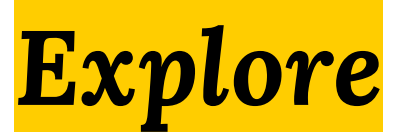

Explore<br>SLSCloud OPAC on our demo website<br>https://www.sls.org.hk:8443/opac

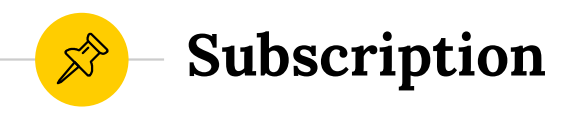

Interested libraries can contact our service provider TR Computer Limited for details about subscription.

# Contact:

Phone: (852) 2772-1619 Email: helpdesk@tr-computer.com.hk

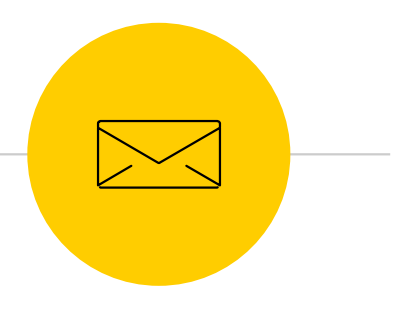

# SLS Website https://www.sls.org.hk

# Contact the Developer

Email: ktlam.kitat@gmail.com